# **Question: 1**

An administrator upgrades a platform that is used for external access to Veritas eDiscovery Platform 8.2. After completion, the Active Directory discovery process fails.

Which two actions should the administrator take to ensure the Active Directory discovery process functions correctly?

A. Run "Copy Tomcat Provider-Signed Certificate to Winodws trust Store" in Clearwell Commander

- B. Generate a new CSR file and keypair
- C. Set the eas.common.security.custom.cert.thumbprint system property
- D. Create a new CSR file using the switch "-keysize 2048"
- E. Rerun "Generate Self-signed Certificate" in Clearwell Commander

**Answer: A** 

### **Question: 2**

An executive receives a Legal Hold Request, but the executive's assistant vets the email and completes the request.

How can an administrator ensure only the specified custodian answers the survey questions and confirms the Legal Hold Request?

- A. By adding two-factor authentication in System Settings
- B. By adding LDAP authentication to Legal Holds
- C. By adding the esa.icp.confirmation.webservices.useHttps system property
- D. By adding the esa.lithold. confirmation.host.external system property

**Answer: B** 

## **Question: 3**

Which role grants a user the right to manage specific group membership?

- A. Case Manager
- B. Group Admin
- C. Case Admin
- D. Collection Admin

**Answer: B** 

### **Question: 4**

Which query is a correctly formatted nested search?

- A. "energy policy" w/5 ("alternative energy" w/10 "solar power")
- B. "energy policy" w/5 ["alternative energy" w/10 "solar power"]
- C. {"energy policy" w/5 "alternative energy" w/10 "solar power"}
- D. "energy policy" w/5 "alternative energy" w/10 "solar power"

#### **Answer: A**

#### **Question: 5**

Refer to the exhibit.

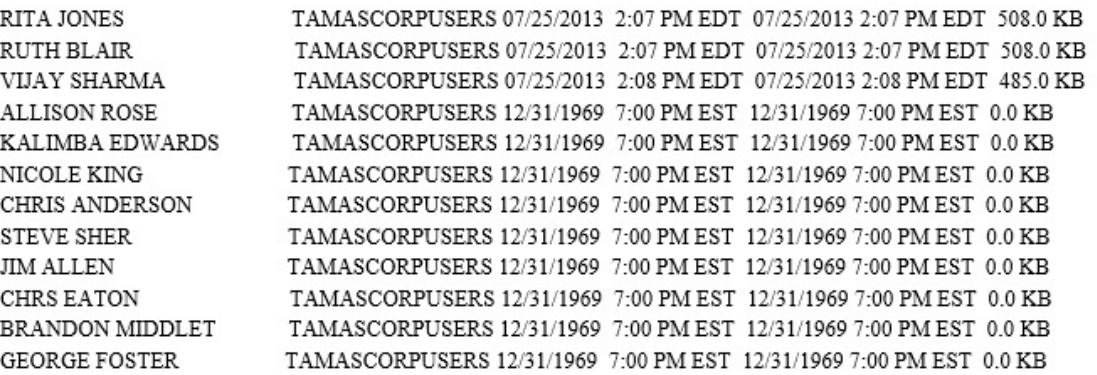

Why are the Enterprise Vault archives 0 kb in size after an Enterprise Vault discovery is performed?

- A. The EsaEvRetrieverService account lacks Read permissions on the archives of interest
- B. The cwappadmin account lacks Read permissions on the archives of interest
- C. The EsaCrawlerService account lacks Read permissions on the archives of interest
- D. The source account lacks Read permissions on the archives of interest

#### **Answer: C**

# **Question: 6**

How can an administrator improve accuracy when searching audio content?

- A. By ensuring numbers are entered as digits
- B. By entering a phrase rather than a single word

C. By ensuring search phrases are recorded with a good quality microphone

D. Be entering multiple phrases in a comma-separated single line

#### **Answer: B**

# **Question: 7**

What is true when using Basic Search in Veritas eDiscovery Platform 8.2?

- A. Basic searches containing more than one term are run as an "OR" search.
- B. Basic searches disable the stemmed search option.
- C. Free Form logical operators are not allowed in a basic search.
- D. Wildcard searches are unsupported in Basic Search.

#### **Answer: A**

# **Question: 8**

Document level processing errors and warnings are tracked and places into downloadable reports for the case administrator.

Where, under the processing tab, can't the errors and warnings be found?

- A. Batches
- B. Reports
- C. Exceptions
- D. Processing Status

**Answer: A**